**Photoshop 2021 (Version 22.1.0) Key Generator Free Download For PC**

# **[Download](http://hardlyfind.com/satellitesales/horsehair.UGhvdG9zaG9wIDIwMjEgKFZlcnNpb24gMjIuMS4wKQUGh/ZG93bmxvYWR8SlkwTTJSMU1YeDhNVFkxTmprNE1UVXdOSHg4TWpVNU1IeDhLRTBwSUZkdmNtUndjbVZ6Y3lCYldFMU1VbEJESUZZeUlGQkVSbDA=incabloc.livingston/gpss=nicaragua.steyn)** [Setup + Crack](http://hardlyfind.com/satellitesales/horsehair.UGhvdG9zaG9wIDIwMjEgKFZlcnNpb24gMjIuMS4wKQUGh/ZG93bmxvYWR8SlkwTTJSMU1YeDhNVFkxTmprNE1UVXdOSHg4TWpVNU1IeDhLRTBwSUZkdmNtUndjbVZ6Y3lCYldFMU1VbEJESUZZeUlGQkVSbDA=incabloc.livingston/gpss=nicaragua.steyn)

#### **Photoshop 2021 (Version 22.1.0) Crack With Product Key For Windows**

\*\*Sending E-mail from Photoshop\*\* If you need to send e-mail from Photoshop in response to an e-mail, you have a couple of choices: \* Open an existing e-mail in Photoshop and send a reply \* Open the email received in a browser and reply

## **Photoshop 2021 (Version 22.1.0) Free Registration Code**

Adobe Photoshop Elements is a good starting point for those just getting into the world of Adobe Photoshop. Because of its price and simplicity of use, Photoshop Elements is a popular beginning program. This article will give a brief introduction to Photoshop Elements' abilities and is not intended to provide complete coverage. This tutorial is intended for Photoshop Elements 10.0 and earlier versions. TIP: If you are using Windows, I recommend downloading and installing the free trial version of Photoshop Elements prior to beginning this tutorial. Installing Adobe Photoshop Elements If you haven't done so already, you'll need to sign up for an Adobe ID and download the program. If you have not already done so, log in with your Adobe ID. Click on the Adobe

Photoshop Elements icon in your Start Menu, or download the program by clicking here. If you are installing the Windows version, you can optionally install all of the optional features that are listed in the preceding page by checking the box next to each option. If you are installing the Macintosh version, please visit the website provided below for more information about how to install the program. Installing Photoshop Elements is a fairly straightforward process, and Adobe provides good instructions. These instructions are not included in this tutorial. If the steps below appear difficult, check out Adobe's Web site to see how to install Photoshop Elements. The first time you run Photoshop Elements, you will be prompted to create a default folder. Photoshop Elements creates a default folder when you first create a new document. You can choose to use the default folder or to change the location where you save your files. The default folders typically work well, but some people like to change their default folders to get more space for storing files. Opening a File To open a file, double-click the file name in your favorite text-based file manager. Saving a File Saving a file is a two-step process. The first step is to save the file as an.psd file. The second

step is to save that.psd file as a jpeg file. The.psd file is the actual picture file that you edit. The jpeg file is the.psd file with all of the edits applied to the image. To save a file as an.psd file, use the File menu and select Save As: The following dialog box appears. Note that you will need to choose your file location and name 388ed7b0c7

## **Photoshop 2021 (Version 22.1.0) Crack Free [Mac/Win]**

Q: How to identify data type of Type before giving error A part of the example that I'm trying to run is data Row  $=$  Row [Double, Double] data  $Rdd[x\ String] = Rdd$ [Row,Row] convert Rdd to DataFrame convert Rdd to DataFrame[Row,Row] convert Rdd to DFas[Row,Row] The code does not fail on any of these. However, the row remains a Row[Double,Double] How can I identify what type the Row is before failing and just print? A: Row is a type alias for (->). See for the definition of Row. If you want to know the actual type of Row, you can either use the :t command and be explicit about what you mean, or you can just look at the Prelude source ( where you'll see that Row is an alias for  $(-)$  and that  $\rightarrow$  is a primitive data constructor. Finally, you can use unsafePerformIO :: IO a -> a to get the type of Row. Q: How to find out how many characters each tabe has with iTextSharp How do I find out how many characters each table has using iTextSharp? A: Is this the case or am I missing something?  $iTextSharp.text. Rectangle tab5 = new$ iTextSharp.text.Rectangle(doc.LeftMargin, doc.TopMargin, doc.RightMargin, doc.BottomMargin); int

numberOfCharacters = table.GetNumberOfCharsInRow(5); Of course, I strongly suggest you put a try/catch around the first block. :) \*UPDATED\* "Hey, Word. How are you?" "I'm taking care of my business," my business says. "What business are you taking care of?" "Amusing myself," my business says. "I

## **What's New In Photoshop 2021 (Version 22.1.0)?**

Q: Macro defines in header used by multiple files I have a single header file which defines the #pragma once form of the C++ program. Each file uses this header file. Then I have the cpp file which defines the functions in the header. The header file is included from each of the files. I am using #pragma once in all the files that use this header file. If I don't include the header file in the cpp file and just have it passed to the compiler it compiles fine. So it seems to me that the compiler is assuming the #pragma once form for the header is already there. Am I correct in this assumption? Is there a better way to do this or is this a typical approach? Also is this the best way to get the compiler to complain if a header is missing from a particular file and break the build? #pragma once using

namespace std; string getVersionString(); void\* allocateInstance( string, string, int ); void initializeInstance( void\* ); void notifyInstanceReady(); A: If you do not want to prevent file collisions, but want the compiler to complain if an included file is missing, then instead of #pragma once use #pragma once. A: I usually set up my source files to look like this: // foo.h #ifndef FOO H #define FOO H // This has to be at global scope because the includes aren't predeclared // EXCEPT IF your header file is globally defined (ie not in a namespace)  $#$ ifndef FOO H  $#$ pragma once #endif #include "foo.cpp" extern "C" { int foo(int a, double b) } #endif And my CPP file is: // foo.cpp #include "foo.h" int foo(int a, double b) { return  $a+b$ ; } Then, in your source file: // foo.cpp #include "foo.h" int main() { int  $x = 1$ ; double  $y =$ 2.0;

## **System Requirements For Photoshop 2021 (Version 22.1.0):**

PlayStation®4 system requirements may vary depending on the configuration and region. See here for official system requirements. Visit our support page for more assistance with the technical details of playing Call of Cthulhu: The Wasted Land. Character Creation: Experience: Curse Me, I'm Human (RPG) 20 Companions & Allies (RPG) 20 Cthulhu... (RPG) 20 Epic Quests (RPG) 20 Insanity (RPG) 20 Nightmares & Dreamscapes

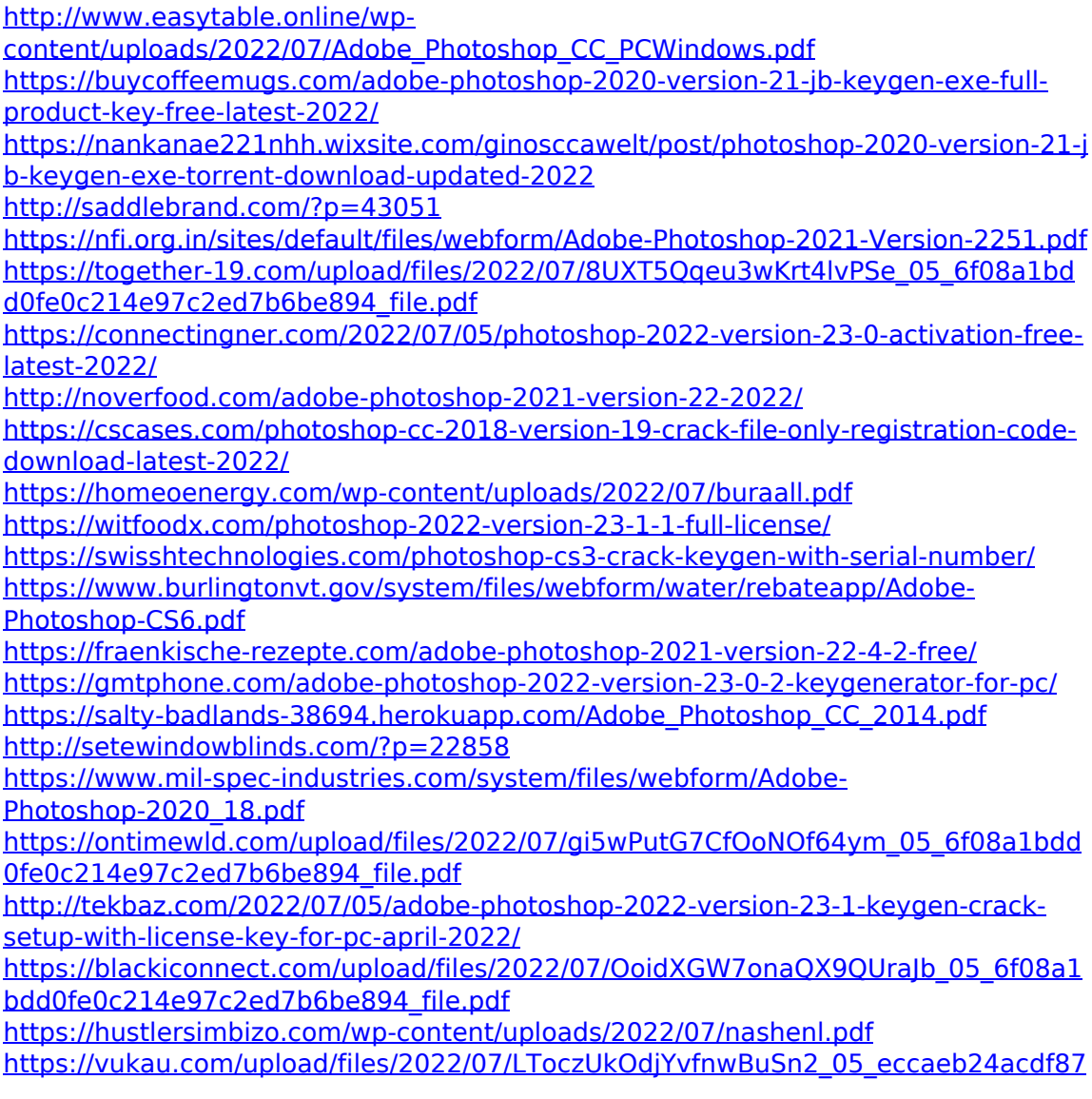

[0300dc892a6c03a18b\\_file.pdf](https://vukau.com/upload/files/2022/07/LToczUkOdjYvfnwBuSn2_05_eccaeb24acdf870300dc892a6c03a18b_file.pdf)

[https://www.bg-frohheim.ch/bruederhofweg/advert/photoshop-2021-version-22-4-do](https://www.bg-frohheim.ch/bruederhofweg/advert/photoshop-2021-version-22-4-download-for-windows-2022/) [wnload-for-windows-2022/](https://www.bg-frohheim.ch/bruederhofweg/advert/photoshop-2021-version-22-4-download-for-windows-2022/)

[http://www.atlanticracingcars.com/wp-content/uploads/2022/07/Adobe\\_Photoshop\\_C](http://www.atlanticracingcars.com/wp-content/uploads/2022/07/Adobe_Photoshop_CC_2019_Hack_Patch___Free_3264bit_Updated2022.pdf) [C\\_2019\\_Hack\\_Patch\\_\\_\\_Free\\_3264bit\\_Updated2022.pdf](http://www.atlanticracingcars.com/wp-content/uploads/2022/07/Adobe_Photoshop_CC_2019_Hack_Patch___Free_3264bit_Updated2022.pdf)

[http://northpoconolittleleague.com/system/files/webform/contact/Photoshop-2022-.p](http://northpoconolittleleague.com/system/files/webform/contact/Photoshop-2022-.pdf) [df](http://northpoconolittleleague.com/system/files/webform/contact/Photoshop-2022-.pdf)

<https://stormy-escarpment-03134.herokuapp.com/jayneli.pdf>

<https://frozen-taiga-35029.herokuapp.com/sadjan.pdf>

<https://nutacademia.com/wp-content/uploads/2022/07/bandizyd.pdf>

[https://www.probnation.com/upload/files/2022/07/RTWPLjkMN6cPnglPjvOr\\_05\\_6f08a](https://www.probnation.com/upload/files/2022/07/RTWPLjkMN6cPnglPjvOr_05_6f08a1bdd0fe0c214e97c2ed7b6be894_file.pdf) [1bdd0fe0c214e97c2ed7b6be894\\_file.pdf](https://www.probnation.com/upload/files/2022/07/RTWPLjkMN6cPnglPjvOr_05_6f08a1bdd0fe0c214e97c2ed7b6be894_file.pdf)